https://www.100test.com/kao\_ti2020/213/2021\_2022\_\_E8\_AE\_A4\_ E8\_AF\_86linu\_c103\_213963.htm Shell? Shell UNIX/Linux (kernel) shell exponential shell exponential shell exponential exponential shell  $\mathbb{R}$ 

(command) 序(program);程序有编译器(compiler)将程序转为二进制代码 , we shell the shell  $\mathbb{R}$ 

and shell, DOS shell,  $\sim$  shell  $\sim$ command.com **DOS** NDOS 4DOS DRDOS command.com  $UNIX$  Bourne shell( $\Delta$ bin/sh)  $C$  shell( $\Delta$ bin/csh) Korn shell(/bin/ksh) Bourne again shell(/bin/bash) Tenex C shell(tcsh) … shell UNIX/Linux shell

 $S$ hell  $S$ hell  $S$ 

, shell  $\alpha$ 

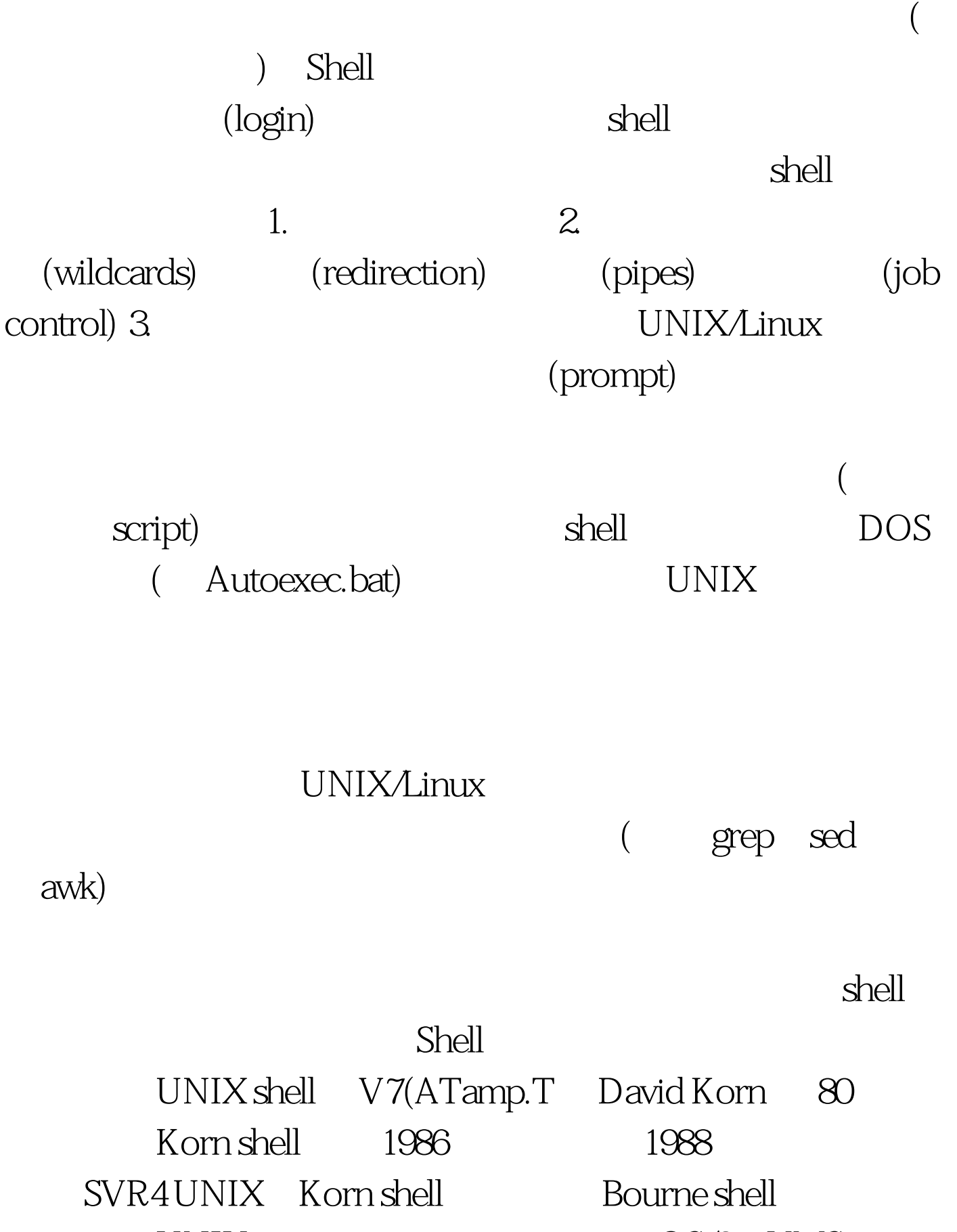

UNIX  $OS/2$  VMS

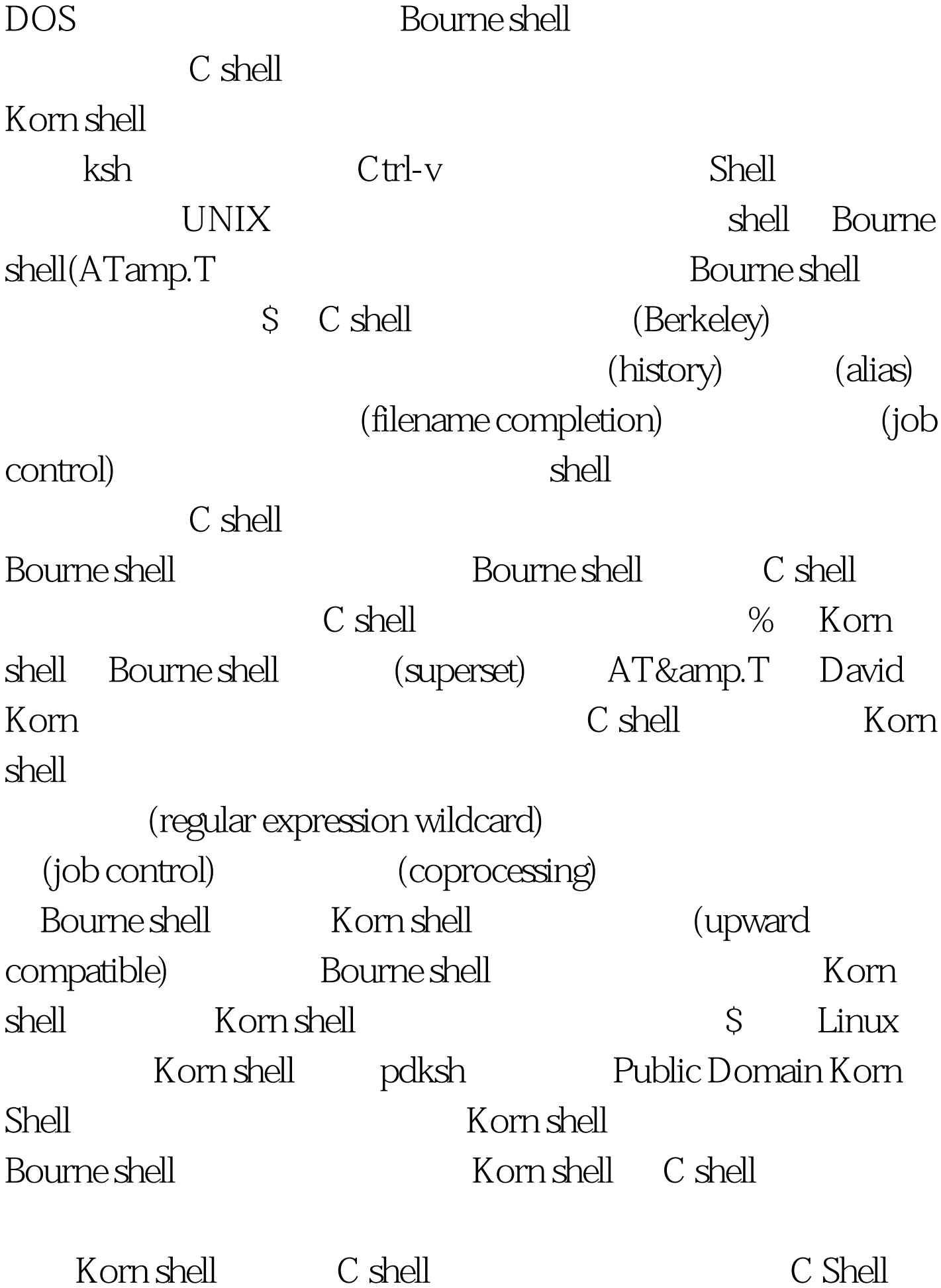

shell Korn shell **Bourne shell**  $shell$ Korn shell  $\qquad \qquad \qquad$  C shell **Bourne shell** Bourne shell , and shell, the shell shell shell  $tcsh$  $(Linux \tC shell$   $tcsh)$  $UNIX$  $C$  shell  $C$ tcsh, tcsh, tcsh, tcsh, tcsh, can be can be call  $\mathbb C$  shell  $\mathbb R$ 1. tcsh  $(command line)$  2.  $3.$  $4$  $\text{rm}^*$ 5. **5. Exercise of the set of the set of the set of the set of the set of the set of the set of the set of the set of the set of the set of the set of the set of the set of the set of the set of the set of the set of the s** Bourne shell  $\qquad \qquad \text{(backward compatible)}$ shell Korn shell C shell tcsh) Bourne shell  $bash$  ( ): 1. (job contorl) bash 与指令,本章稍后会提及。 2. 别名功能(aliases)。alias 命令是

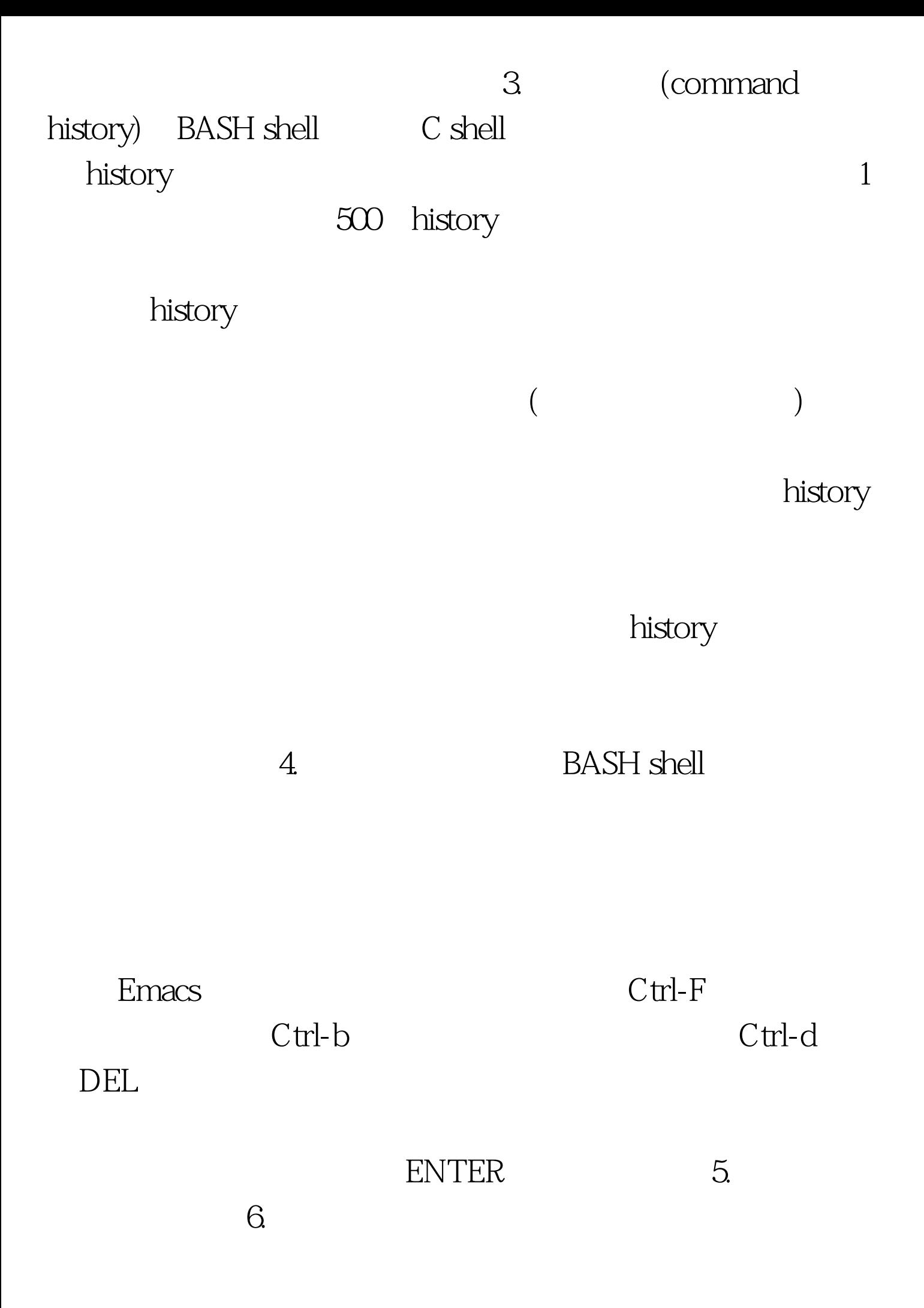

shell bash tcsh  $s$ hell shell shell  $s$ hell  $s$ hell  $s$ shell zsh  $UNIX$ shell, zsh Bourne shell reading the Shell shell shell shell shell, and  $\mathbb{R}$  shell, and  $\mathbb{R}$  shell, and  $\mathbb{R}$  shell, and  $\mathbb{R}$  shell, and  $\mathbb{R}$  shell, and  $\mathbb{R}$  shell, and  $\mathbb{R}$  shell, and  $\mathbb{R}$  shell, and  $\mathbb{R}$  shell,  $\mathbb{R}$  Shell and  $\mathbb{R}$  $(token)$ (tab) (New Line) metacharacter, shell (evaluate) shell (background processing) shell  $S$ hell  $S$ hell  $S$ shell (.profile .login .cshrc .tcshrc )

Korn shell C shell

language) Shell

Shell (interpreted programing

, online scripting) UNIX

加强了个别化的能力:增加历程、别名、和内建变量集以避免

 $\overline{a}$ 

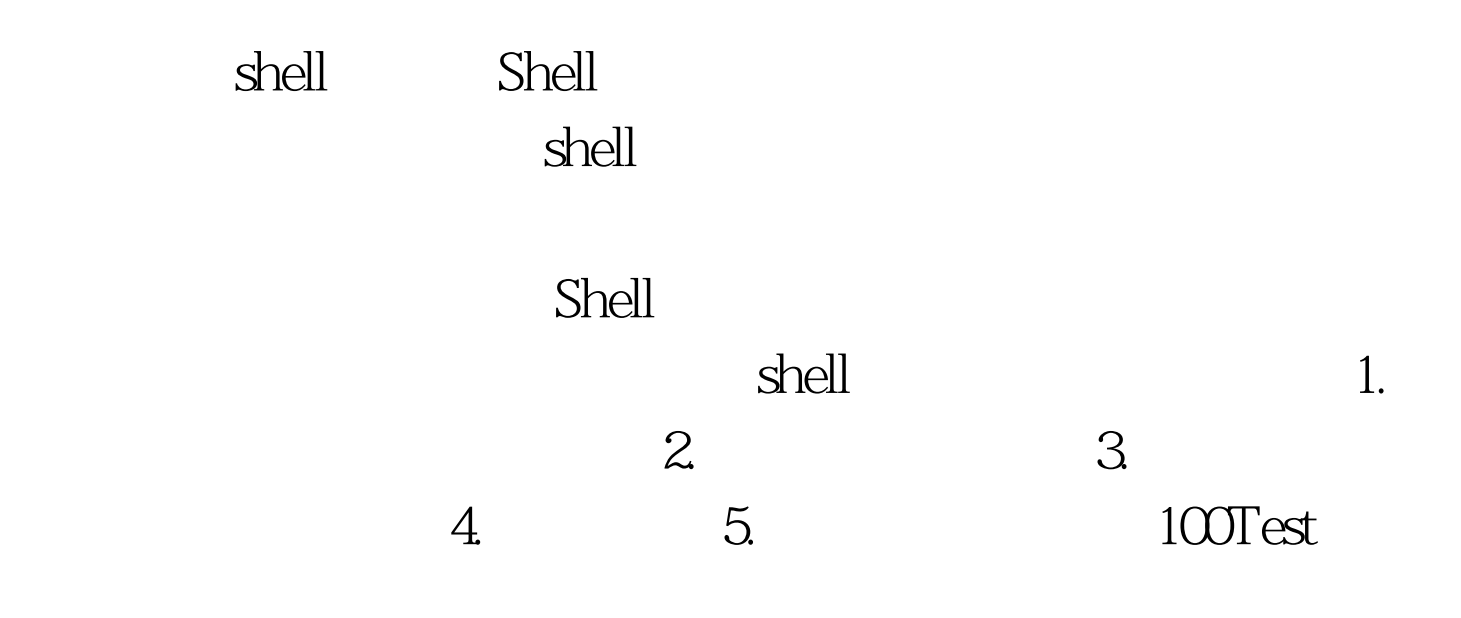

www.100test.com